### **AsterixDB**

### A Scalable Open Source BDMS

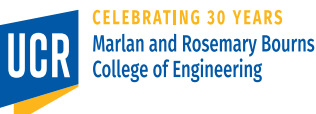

1

This presentation is based on slides made by Michael J. Carey, Chen Li, and Vassilis Tsotras

# **Big Data / Web Warehousing**

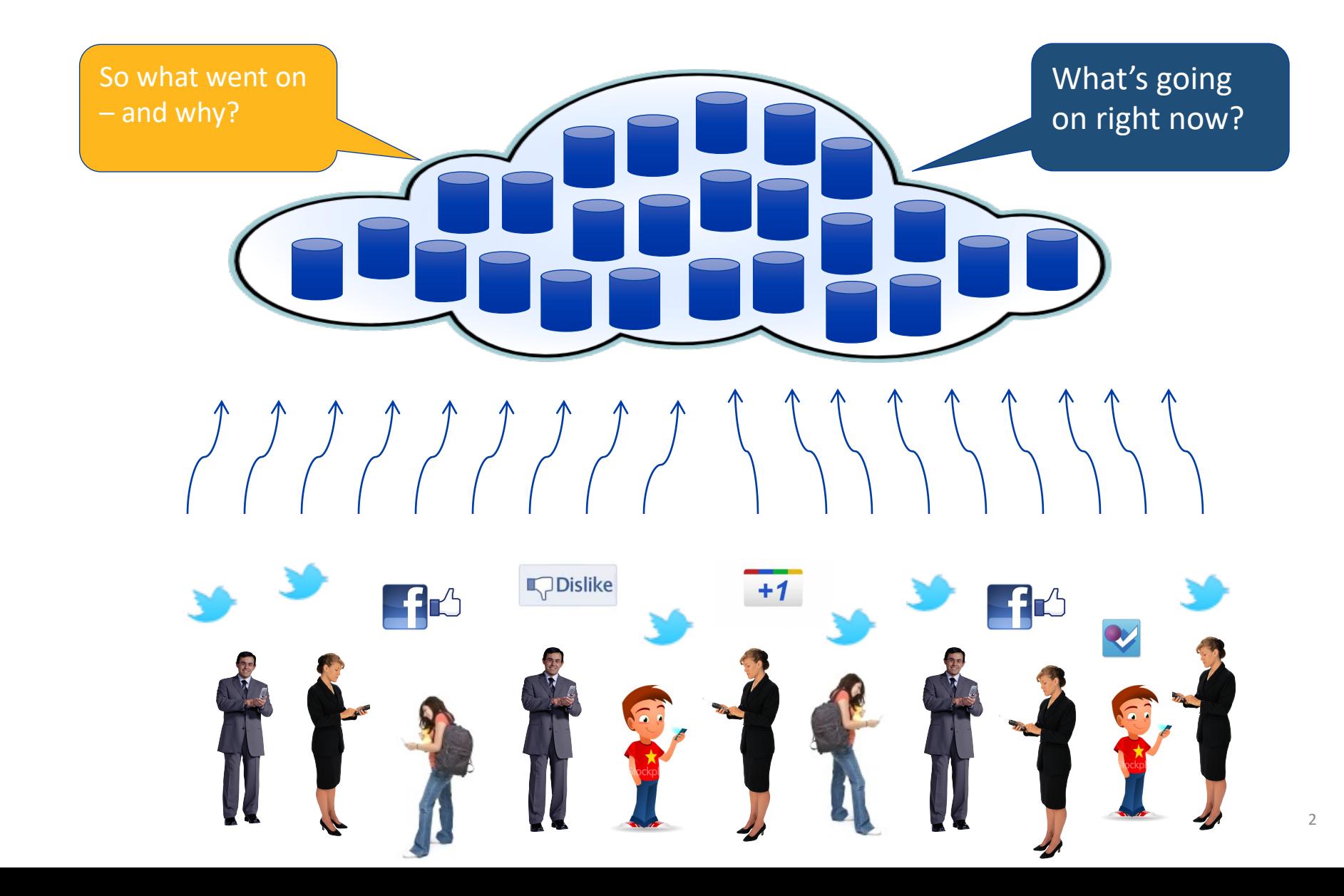

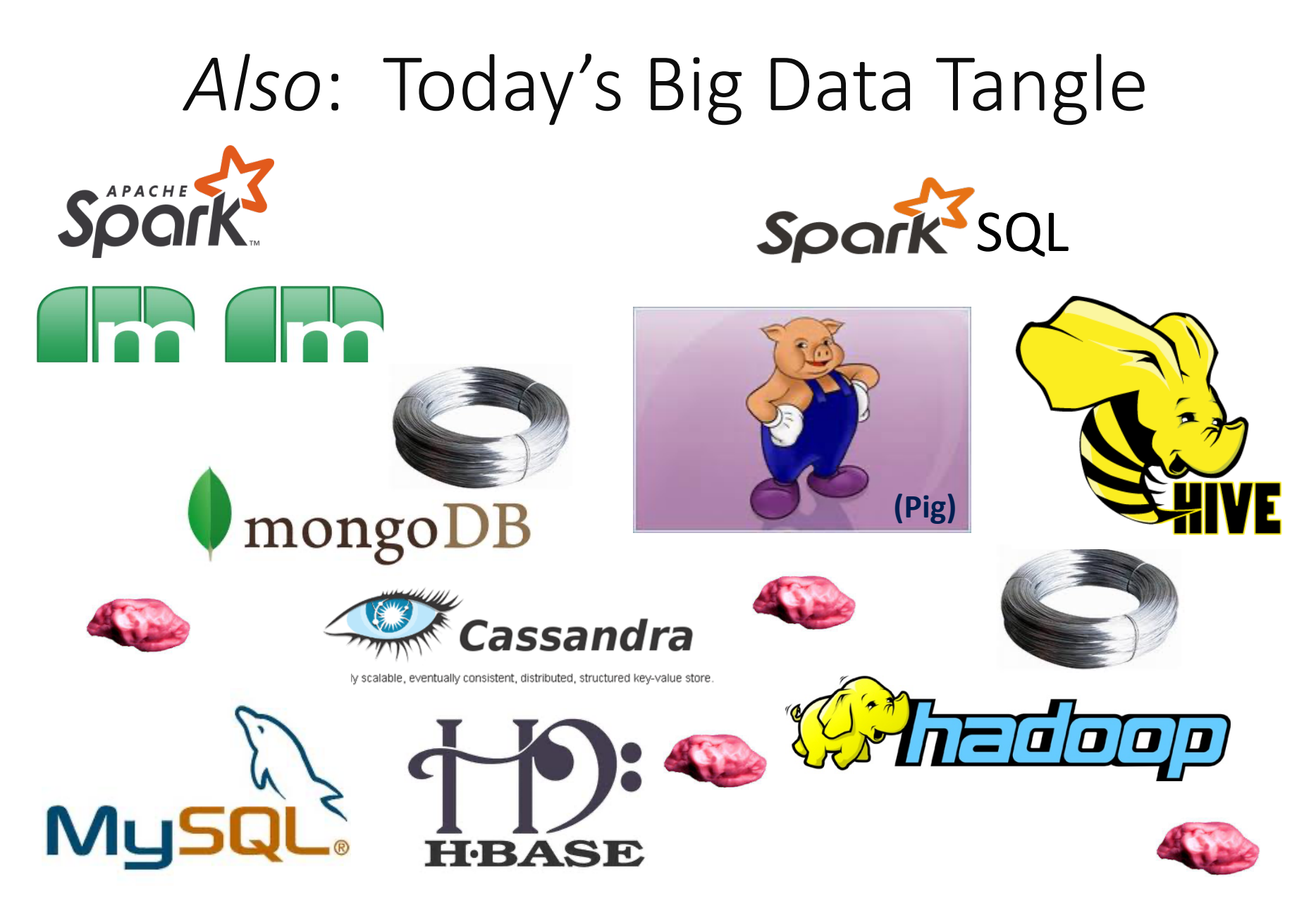

### **AsterixDB: "One Size Fits a Bunch"**

### *Semistructured Data Management*

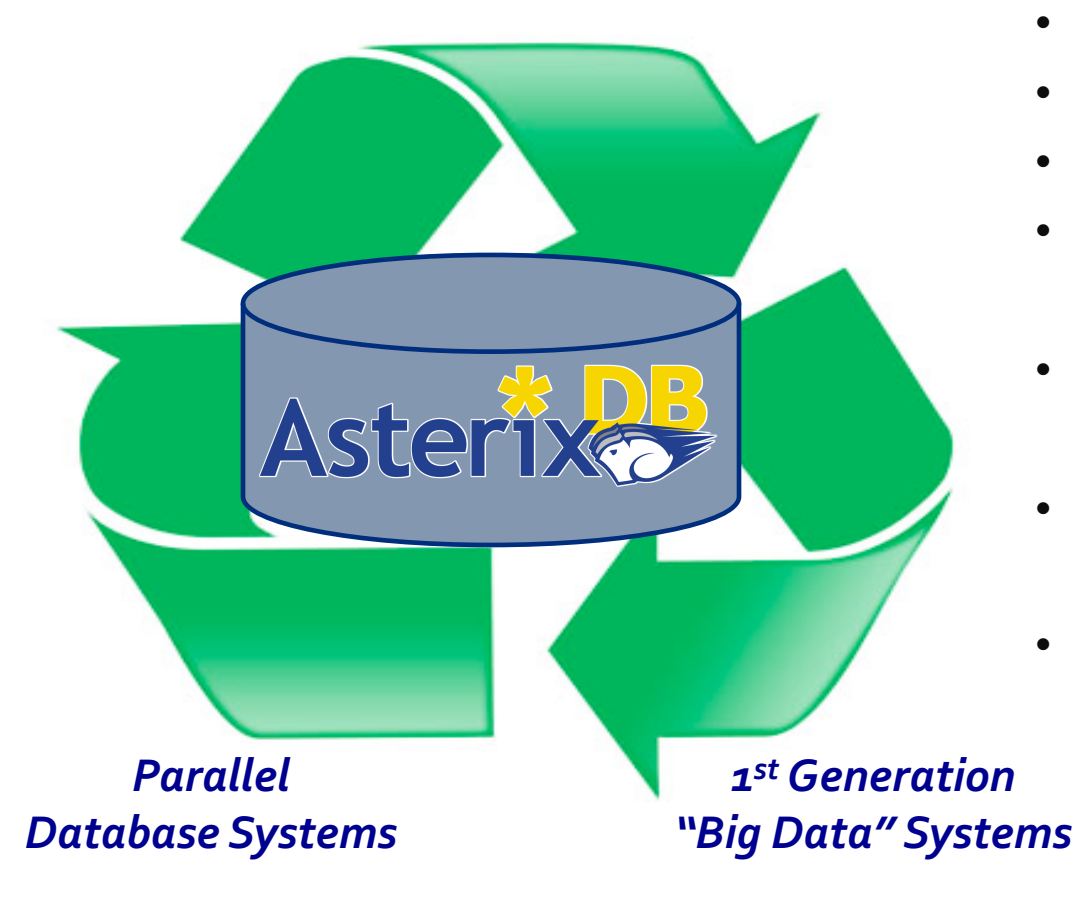

### **BDMS Desiderata:**

- Able to **manage** data
- **Flexible** data model
- Full **query** capability
- Continuous data **ingestion**
- Efficient and robust **parallel** runtime
- Cost **proportional** to task at hand
- Support "**Big Data** data types"

• •

•

# **ASTERIX Data Model (ADM)**

**CREATE DATAVERSE** TinySocial; **USE** TinySocial;

#### **CREATE TYPE** GleambookUserType **AS** {

id: int, alias: string, name: string, userSince: datetime, friendIds: {{ int }}, employment: [EmploymentType]

};

**CREATE TYPE** EmploymentType **AS** { organizationName: string, startDate: date, endDate: date?

};

**CREATE DATASET** GleambookUsers (GleambookUserType) **PRIMARY KEY** id**;**

#### *Highlights include:*

- JSON++ based data model
- Rich type support (spatial, temporal, …)
- Records, lists, bags
- *Open vs. closed types*

# **ASTERIX Data Model (ADM)**

**CREATE DATAVERSE** TinySocial; **USE** TinySocial;

};

**CREATE TYPE** GleambookUserType **AS** { id: int

**CREATE TYPE** EmploymentType **AS** { organizationName: string, startDate: date, endDate: date? };

**CREATE DATASET** GleambookUsers (GleambookUserType)

**PRIMARY KEY** id**;**

#### *Highlights include:*

- JSON++ based data model
- Rich type support (spatial, temporal, …)
- Records, lists, bags
- *Open vs. closed types*

# **ASTERIX Data Model (ADM)**

```
CREATE DATAVERSE TinySocial;
USE TinySocial;
CREATE TYPE GleambookUserType AS {
  id: int
};
CREATE TYPE GleambookMessageType AS {
    messageId: int,
    authorId: int,
    inResponseTo: int?,
    senderLocation: point?,
    message: string
  };
                                         CREATE DATASET GleambookUsers
                                                          (GleambookUserType)
                                         PRIMARY KEY id;
                                         CREATE DATASET GleambookMessages
                                                          (GleambookMessageType)
                                         PRIMARY KEY messageId;
                                            CREATE TYPE EmploymentType AS {
                                              organizationName: string,
                                              startDate: date,
                                              endDate: date?
                                            };
```
## *Ex:* **GleambookUsers Data**

```
{"id":1, "alias":"Margarita", "name":"MargaritaStoddard", "nickname":"Mags",
"userSince":datetime("2012-08-20T10:10:00"), "friendIds":{{2,3,6,10}},
 "employment": [ {"organizationName":"Codetechno", "startDate":date("2006-08-06")},
                 {"organizationName":"geomedia" , "startDate":date("2010-06-17"), 
                                                      "endDate":date("2010-01-26")} ],
"gender":"F"
```

```
},
```
**. . . . .**

```
{"id":2, "alias":"Isbel", "name":"IsbelDull", "nickname":"Izzy",
 "userSince":datetime("2011-01-22T10:10:00"), "friendIds":{{1,4}},
 "employment": [ {"organizationName":"Hexviafind", "startDate":date("2010-04-27")} ]
},
```

```
{"id":3, "alias":"Emory", "name":"EmoryUnk",
 "userSince":datetime("2012-07-10T10:10:00"), "friendIds":{{1,5,8,9}}, 
 "employment": [ {"organizationName":"geomedia", "startDate":date("2010-06-17"),
                                                     "endDate":date("2010-01-26")} ]
},
```
# **Other DDL Features**

**CREATE INDEX** gbUserSinceIdx **ON** GleambookUsers(userSince); **CREATE INDEX** gbAuthorIdx **ON** GleambookMessages(authorId) **TYPE BTREE; CREATE INDEX** gbSenderLocIndex **ON** GleambookMessages(senderLocation) **TYPE RTREE; CREATE INDEX** gbMessageIdx **ON**GleambookMessages(message) **TYPE KEYWORD;**

//--------------------- *and also* ------------------------------------------------------------------------------------

**CREATE TYPE** AccessLogType **AS CLOSED**

{ ip: string, time: string, user: string, verb: string, `path`: string, stat: int32, size: int32 }; **CREATE EXTERNAL DATASET** AccessLog(AccessLogType) **USING** localfs

(("path"="localhost:///Users/mikejcarey/extdemo/accesses.txt"),

("format"="delimited-text"), ("delimiter"="|"));

**CREATE FEED** myMsgFeed **USING** socket\_adapter (("sockets"="127.0.0.1:10001"), ("address-type"="IP"), ("type-name"="GleambookMessageType"), ("format"="adm")); **CONNECT FEED** myMsgFeed **TO DATASET** GleambookMessages; **START FEED** myMsgFeed;

#### *External data highlights:*

- Equal opportunity access
- Feeds to "keep everything!"
- Ingestion, *not* streams

### **ASTERIX Queries (SQL++)**

• *Q1:* List the user names and messages sent by Gleambook social network users with less than 3 friends:

**SELECT** user.name **AS** uname**, (SELECT VALUE** msg.message **FROM** GleambookMessages msg **WHERE** msg.authorId = user.id**) AS** messages **FROM** GleambookUsers user **WHERE** COLL\_COUNT(user.friendIds) < 3**;**

```
{ "uname": "NilaMilliron", "messages": [ ] }
{ "uname": "WoodrowNehling", "messages": [ " love acast its 3G is good:)" ] }
{ "uname": "IsbelDull", "messages": [ " like product-y the plan is amazing", " like
 product-z its platform is mind-blowing" ] }
```
**. . .**

# **SQL++** *(cont.)*

• *Q2:* Identify active users (last 30 days) and group and count them by their numbers of friends:

**WITH** endTime **AS** current\_datetime(),

startTime **AS** endTime - duration("P30D")

**SELECT** nf **AS** numFriends, COUNT(user) **AS** activeUsers

**FROM** GleambookUsers user

LET  $nf = COLL$  COUNT(user.friendIds)

**WHERE SOME** logrec **IN** AccessLog **SATIS . . .**

user.alias = logrec.user

**AND** datetime(logrec.time) >= startTime

**AND** datetime(logrec.time) <= endTime **GROUP BY** nf;

```
{ "numFriends": 2, "activeUsers": 1 }
{ "numFriends": 4, "activeUsers": 2 }
```
*SQL++ highlights***:**

- Born at UCSD (Yannis P.)
- Many features (see docs)
- Spatial & text predicates
- Set-similarity matching

# **Updates and Transactions**

• *Q3:* Add a new user to Gleambook.com:

```
UPSERT INTO GleambookUsers (
{"id":667,"alias":"dfrump",
"name":"DonaldFrump",
 "nickname":"Frumpkin",
 "userSince":datetime("2017-01- 01T00:00:00"),
 "friendIds":{{ }},
 "employment":[{"organizationName":"USA",
 "startDate":date("2017-01-20")}],
 "gender":"M"}
);
```
- Key-value store-like transactions (w/record-level atomicity)
- Insert, delete, and upsert ops; indexconsistent
- 2PL concurrency
- WAL no-steal, noforce with LSM shadowing

## **AsterixDB System Overview**

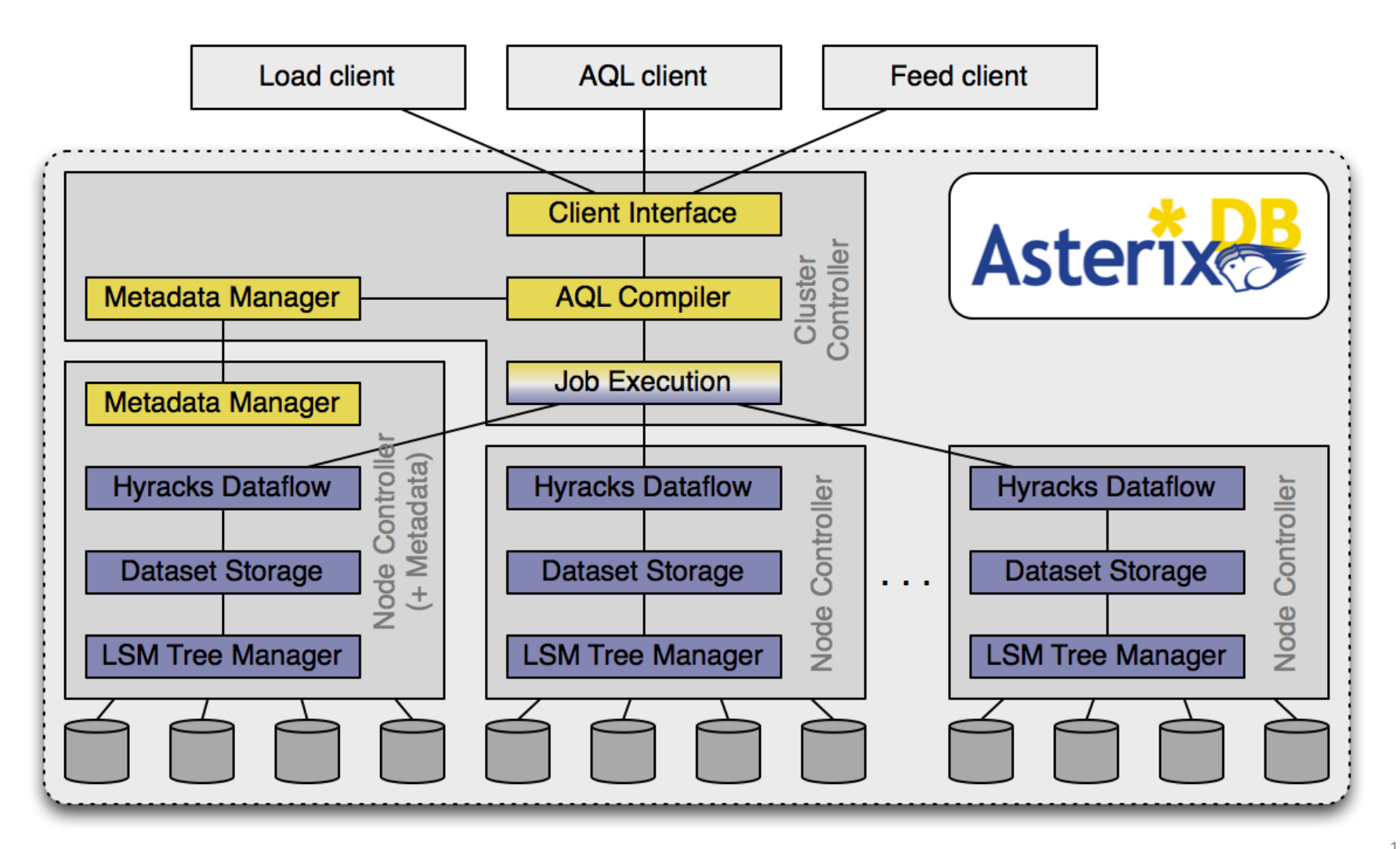

### **Software Stack**

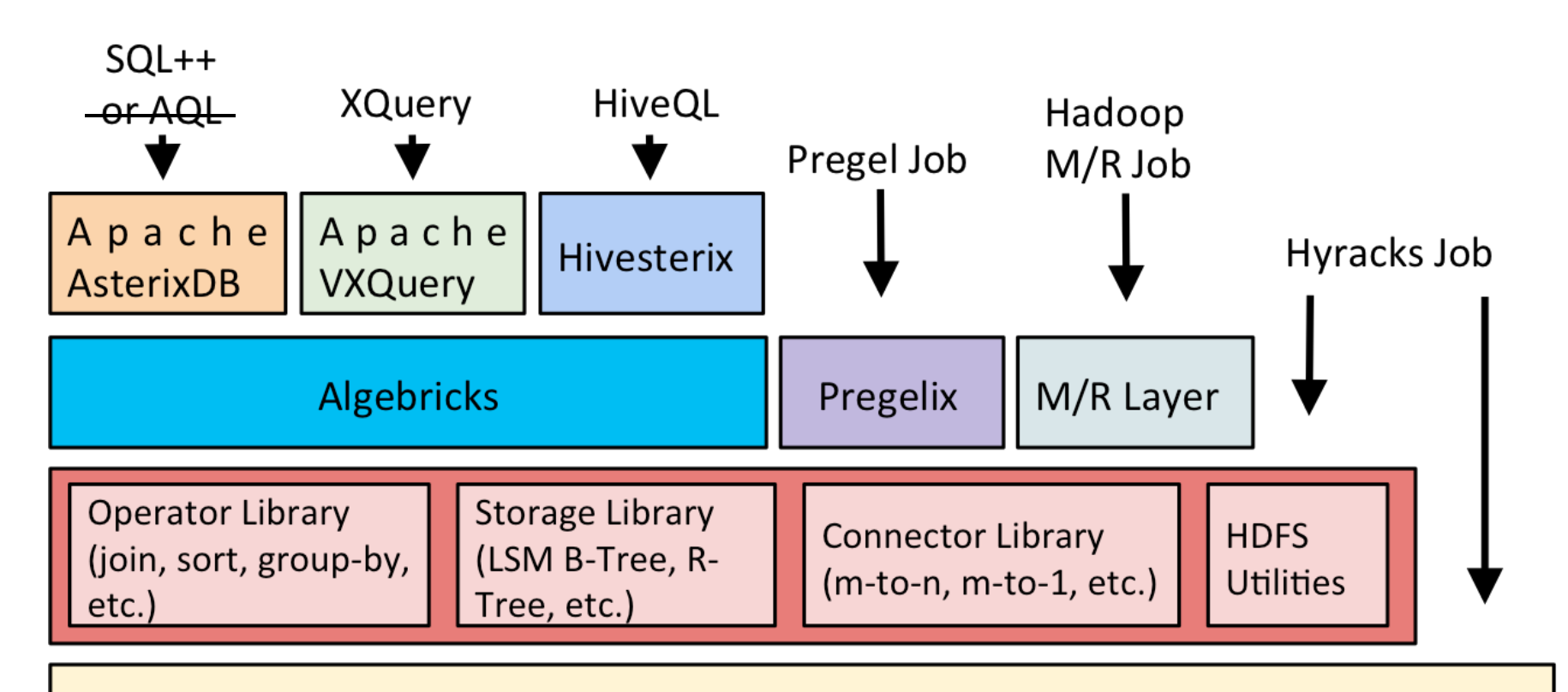

**Hyracks General-Purpose DAG Execution Engine** 

# **Hyracks Dataflow Runtime**

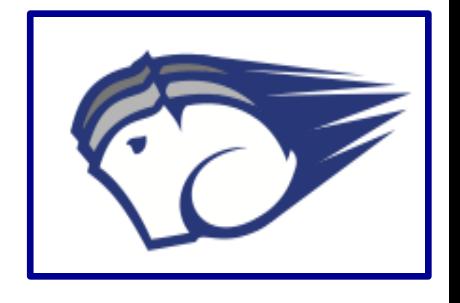

- Partitioned-parallel platform for data-intensive computing
- Job = dataflow DAG of operators and connectors
	- Operators consume and produce *partitions* of data
	- Connectors *route* (repartition) data between operators
- Hyracks *vs.* the "competition"
	- Based on time-tested parallel database principles
	- *vs.* Hadoop MR: More flexible model and less "pessimistic"
	- *vs.* newer SQL-on-Hadoop runtimes: Emphasis on out-ofcore execution and adherence to memory budgets
	- Fast job activation, data pipelining, binary format, state-ofthe-art DB style operators (hash-based, indexed, ...)
- Early test at Yahoo! Labs on 180 nodes (1440 cores, 720 disks)

# **Hyracks** *(cont.)*

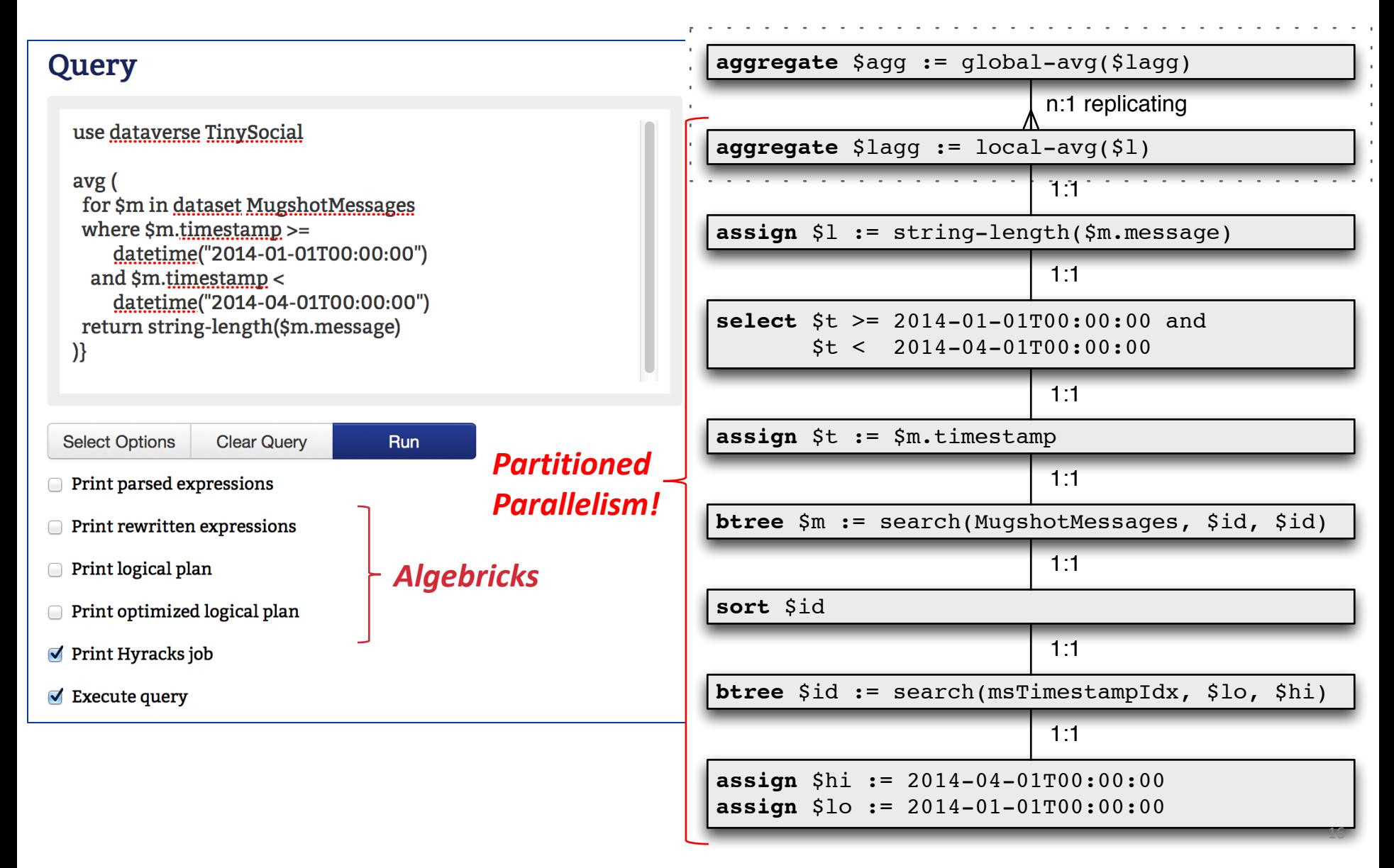

## **Algebricks Query Compiler Framework**

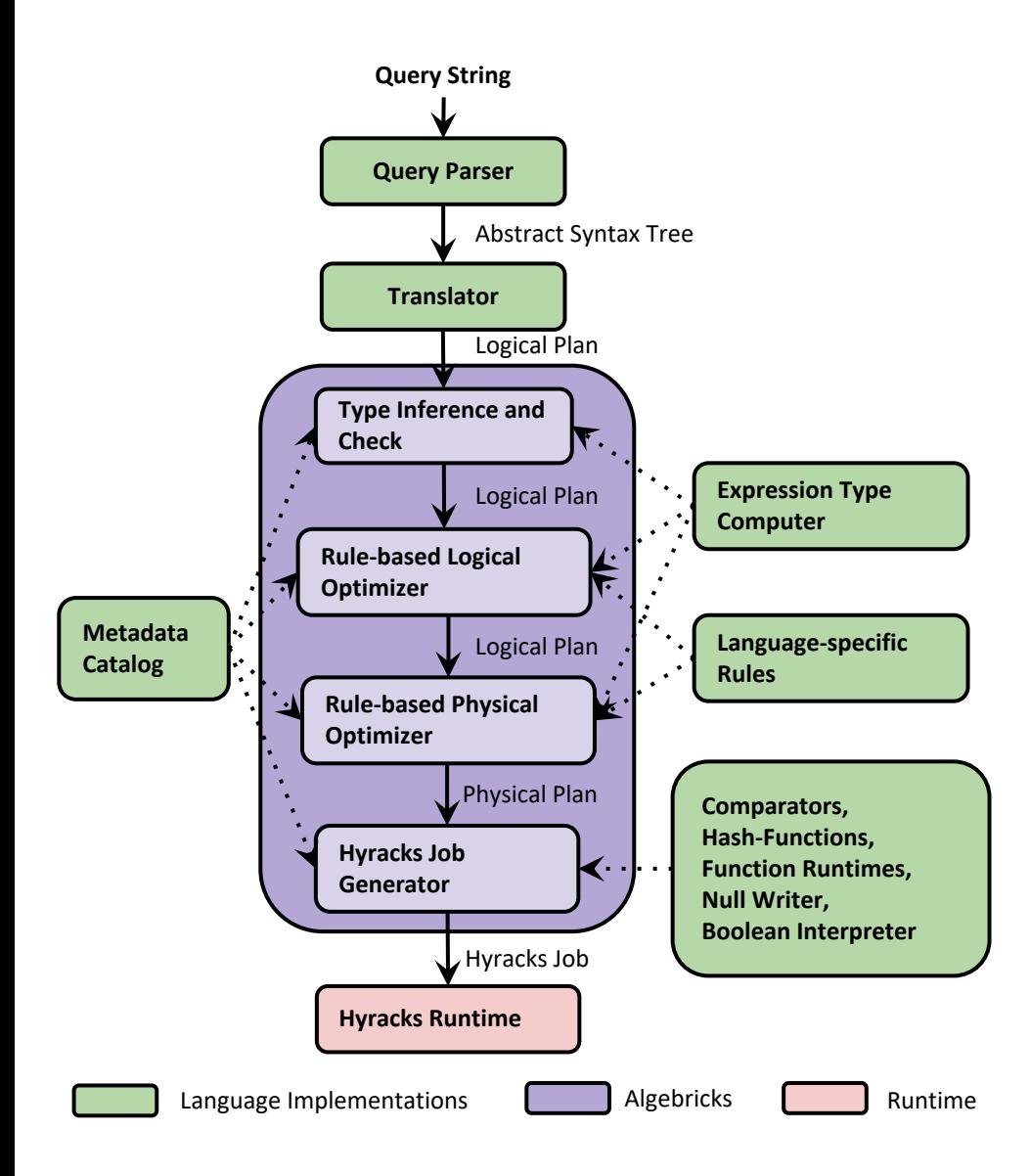

#### **Algebricks**

- Logical Operators
- Logical Expressions
- Metadata Interface
- **Model-Neutral Logical Rewrite Rules**
- Physical Operators
- **Model-Neutral Physical Rewrite Rules**
- Hyracks Job Generator

#### **Target Query Language**

- **Query Parser (AST)**
- AST Translator
- Metadata Catalog
- **Expression Type Computer**
- **Logical Rewrite Rules**
- **Physical Rewrite Rules**
- **Language Specifics**

### **Native Storage Management**

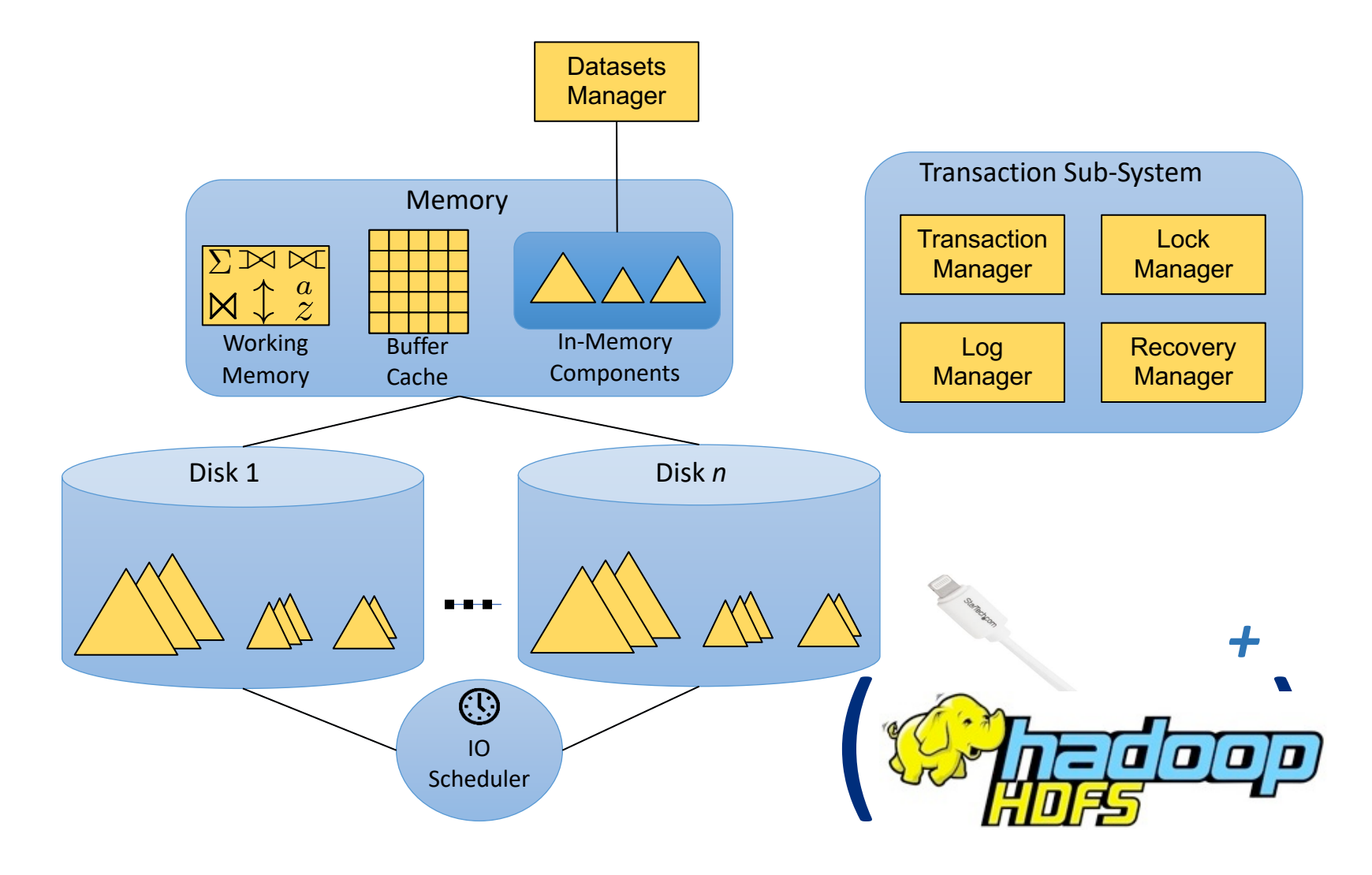

### **LSM-Based Filters**

![](_page_18_Figure_1.jpeg)

# **Transaction Support**

- Key-value store-like transaction semantics
	- Entity-level transactions (by key) within "transactors"
	- Atomic insert, delete, and upsert (including indexing)
	- Concurrency control (based on entity-level locking)
	- Crash recovery (based on no-steal logging + shadowing)
	- $-$  Backup and restore support (just in case...  $\circledcirc$ )
- Expected use of AsterixDB is to model, capture, and *track* the "state of the world" (not to *be* it)...

![](_page_19_Picture_8.jpeg)

![](_page_19_Picture_9.jpeg)

**SELECT ... FROM** Weather W... *// return current conditions by city*

## **Example AsterixDB Use Cases**

- Potential use case areas include
	- Behavioral science
	- Cell phone event analytics
	- Social data analytics
	- Public health
	- Cluster management log analytics
	- Power usage monitoring
	- IoT data storage and querying

§ ....

# *Commercial Use***: Big Data Analytics**

![](_page_21_Figure_1.jpeg)

# **Fo[r More Information](http://asterixdb.apache.org/docs/0.9.4.1/sqlpp/primer-sqlpp.html)**

![](_page_22_Picture_1.jpeg)

- Asterix project UCI/UCR research home
	- http://asterix.ics.uci.edu/
- Apache AsterixDB home
	- **http://asterixdb.apache.org/**
- SQL++ Primer
	- http://asterixdb.apache.org/docs/0.9.4.1/sqlpp/prim sqlpp.html